# Программирование

Лекция 6. Перегрузка операторов. Перегрузка операторов внутри классов . Глобальные переменные. Статические переменные и функции. Ключевое слово friend

# Перегрузка операторов

- Перегрузка операторов позволяет определять поведение встроенных операторов для объектов пользовательских классов.
- Какие операторы есть в С++?

# Основные операторы

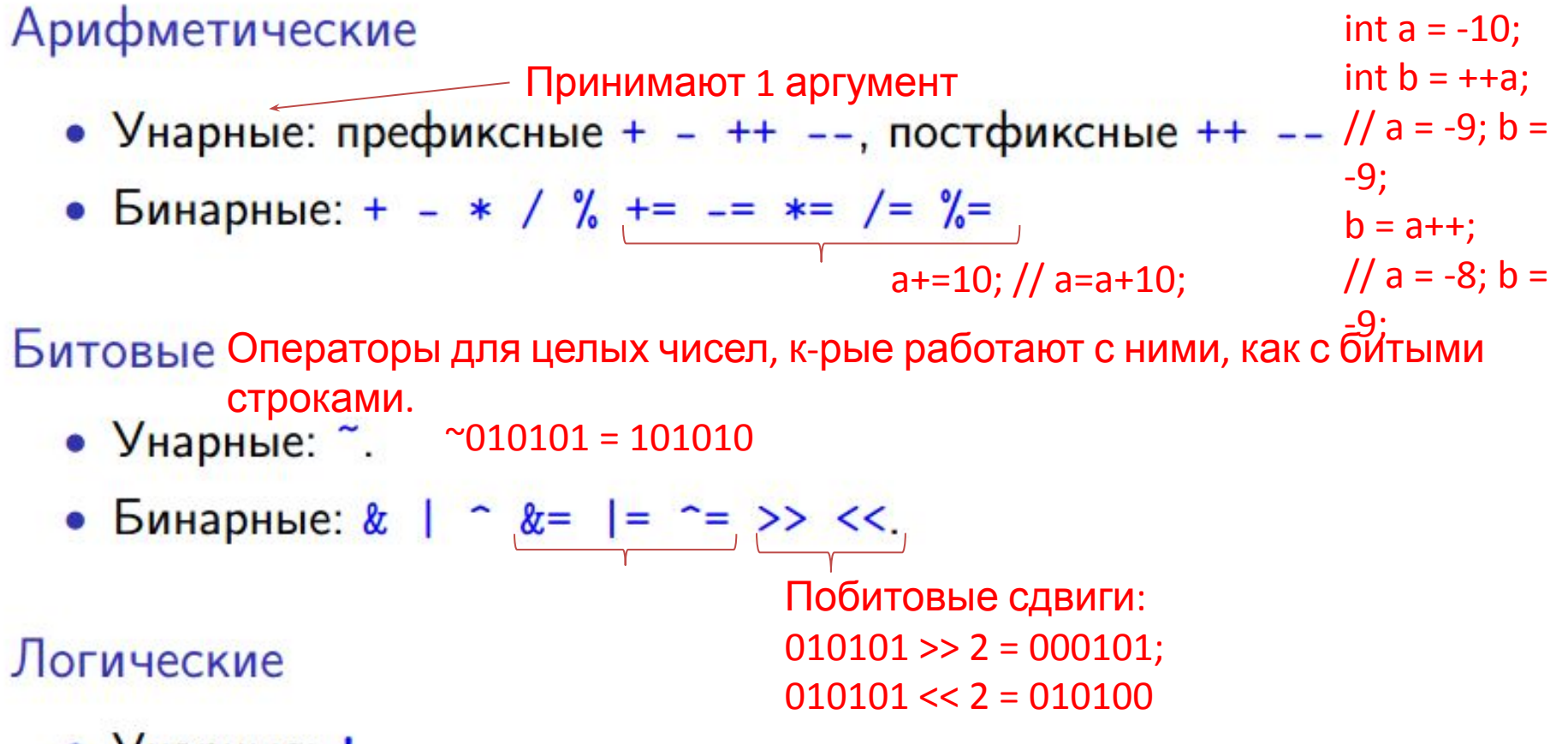

- $V$ нарные:  $!$ .
- Бинарные:  $& 1$ .
- Сравнения: ==  $!=$  > < >= <=

### Поразрядные логические операции C++

- **• И**, обозначение: &
- исключающее **ИЛИ**, обозначение: ^
- исключающее **ИЛИ**, обозначение: |

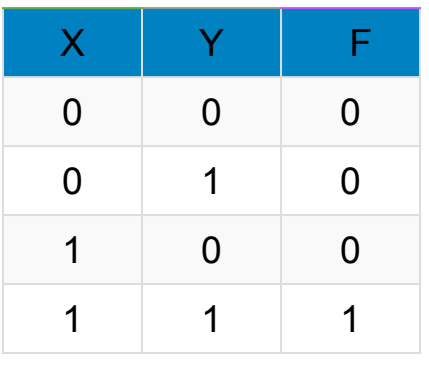

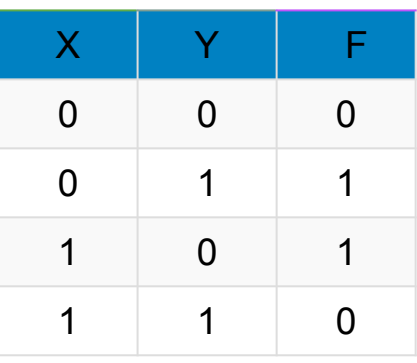

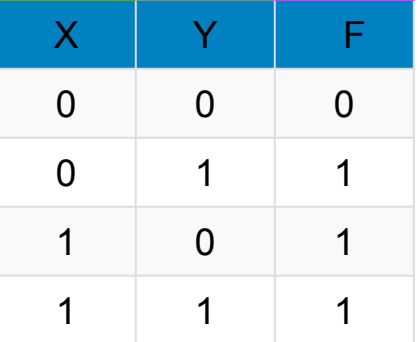

#### &

 0, если хотя бы один из битов 0. Если оба бита равны 1, то результат 1.

#### $\Lambda$

0, если оба бита будут равны, во всех остальных случаях результат равен 1.

0, если оба бита будут равны 0, во всех остальных случаях результат равен 1.

|

# Другие операторы

- 1. Оператор присваивания: =
- 2. Специальные:
	- префиксные  $*$  &, (разыменование указателя и взятие адреса)
	- постфиксные  $\rightarrow$   $\rightarrow$  \*,
	- особые,  $\cdot$  :: р.х; А::f, "," оператор последовательного
		- выполнения b = (a+=d), (a+d); // b = a+d
- 3. Скобки: [] () A[i], a(), a(1,2,"Hello")
- 4. Оператор приведения (type)
- 5. Тернарный оператор: x ? y : z
- 6. Работа с памятью: new new [] delete delete []

Нельзя перегружать операторы.:: и тернарный оператор.

#### Перегрузка операторов

```
Vector operator-(Vector const x v) {
    return Vector (-v.x, -v.y); Унарный оператор
ł
                                                   Если оператор
                                                   перегружен и
                                                     внутри, и
Vector operator+ (Vector const & v,
                                                    снаружи, то
                    Vector const w) {
                                                    произойдёт
                                                     ошибка!return Vector(v.x + w.x, v.y + w.y);}
                     Умн-е вектора на число
Vector operator* (Vector const& v, double d) {
    return Vector(v.x * d, v.y * d);
}
                     Умн-е числа на вектор
Vector operator*(double d, Vector const & v) {
    return v * d; Исп-ем реализацию вектора на число
ł
```
#### Перегрузка операторов внутри классов

• Для перегрузки операторов мы использовали внешние функции, но можно перегружать операторы и при помощи определения методов.

```
struct Vector { Heraprymentos
    Vector operator-() const { return Vector(-x, -y); }
    Vector operator-(Vector const& p) const {
        return Vector(x - p.x, y - p.y); 1 apryment
    Vector & operator *= (double d) {
                                         Оператор умн-я числа
        x * = d:
                                         на вектор внутри класса
        y * = d;определить не
        return *this;
                                         получится
    double operator [] (size_t i) const {
        return (i == 0) ? x : y;
    ŀ
    bool operator()(double d) const { ... }
    void operator () (double a, double b) { ... }
    double x, y;
                    Для () может быть произвольное число аргументов, 
};
                  для [] – 1 аргумент
```
#### Перегрузка инкремента и декремента

```
struct BigNum { Унарный оператор ++a
     BigNum & operator++() { // prefix
          //incrementreturn *this;
     ŀ
                         «заглушка» (чтобы различать постфикс и
     BigNum operator +TP (\& \& \& //postfix
                                                       a = 10;
          BigNum tmp (*this); Сохраняем тек. зн-е
                                                       b = a++;++ (*this); Вызываем префикс
                                                       // b = 10;
          return tmp; Вернем временное зн-е
                                                       a=11ጉ
};
         Посфикс «сложнее» - вызов префикса и создание копии
```
#### Переопределение операторов ввода-вывода

```
#include <iostream>
struct Vector { ... };
                                     Поток
std::istream& operator>>(std:: BBDATeam & is,
                               Vector k p) {
     is >> p.x >> p.y;
     return is; Возвращаем ссылку на поток ввода
ł
Поток вывода<br>std::ostream&operator<<(std::ostream&os,
                               Vector const p) {
     os << p.x << \prime , \prime << p.y;
     return os; Эти операторы всегда переопределяют как
                   внешние функции – т.к. 1-ый аргумент – поток ввода
                    и вывода
```
# Операторы с особым порядком ВЫЧИСЛЕНИЯ («И», «ИЛИ», «,»)

```
int \text{ main}() {
     int a = 0;
     int b = 5;
     (a := 0) & & (b = b / a); False & & () = False
     (a == 0) || (b = b / a); True || () = TrueВычисление 2-го операнда не
     foo() && bar();
                                      будет происходить
     foo () | | bar (); Можно проверить с помощью ф-ций
     foo (), bar (); Сначала выполняется 1-ый операнд, но
J
                       возвращается второй
// no lazy semantics
Tribool operator&&(Tribool const& b1,
                        Tribool const& b2) {
     ... При перегрузке операторов данный порядок вычислений не
         гарантируется - все операнды будут вычислены
```
#### Переопределение арифметических и битовых

```
<u>операторовов</u>
struct String {
                                                    Конструктор
                                                 приведения от строки в
     String (char const * cstr) { ... }
                                                     стиле Си
     String & operator += (String const & s) {
         return *this;
     }
                                                         Можно было
                                                      определить как метод
     //String operator+(String const& s2) const {...]
\};
String operator+(String s1, String const & s2) {
     return s1 += s2; Внешняя функция
}
```

```
String s1("world");
String s2 = "Hello " + s1; Эта строчка не скомпилируется, если
                                          определить как метод
```
# "Правильное" переопределение операторов сравнения

```
bool operator==(String const& a, String const& b) {
    return ...
                   Определяем только 2 оператора == и <
ł
bool operator!= (String const& a, String const& b) {
    return !(a == b);\mathbf{r}bool operator<(String const& a, String const& b) {
    return ...
F
bool operator>(String const& a, String const& b) {
    return b < a;
ŀ
bool operator <= (String const& a, String const& b) {
    return !(b \lt a);}
bool operator>=(String const& a, String const& b) {
    return !(a < b);}
```
# О чём стоит помнить

Не нужно определять + как \*, а / как %.

• Стандартная семантика операторов. Чтобы не запутаться

void operator+ $(A \text{ const } \& a, A \text{ const } \& b)$  {}

Оператор + ничего не возвращает?

Приоритет операторов.

Vector  $a, b, c;$ Допустим,  $\wedge$  - это векторное умн-е. с = a + a  $\hat{b}$  \* a; //????? Но здесь не ясен порядок

• Хотя бы один из параметров должен быть пользовательским.

void operator\*(double d, int i) {}

Так нельзя, т.к. оба операнда -**ВСТРОЕННЫЕ ТИПЫ** 

# Глобальные переменные

Объявление глобальной переменной:

```
extern int global; // лучше в заголовочном файле .hpp
void f() f+ + global;
ł
```
Определение глобальной переменной:

 $int$  global = 10; // разумно всегда инициализировать (.cpp)

Проблемы глобальных переменных:

- Н-р, многопоточные приложения • Масштабируемость.
- Побочные эффекты. Сложно контролировать зн-е глоб.
- переменной инициализации. Если несколько глоб. переменных

# Статические глобальные переменные

Статическая глобальная переменная — это глобальная переменная, доступная только в пределах модуля.

Определение:

```
static int global = 10;void f() f+ + global;
ł
```
Проблемы статических глобальных переменных:

- Масштабируемость.
- Побочные эффекты.

#### Статические локальные ПАПАМАНЦЫА

Статическая локальная переменная — это глобальная переменная, доступная только в пределах функции.

Время жизни такой переменной - от первого вызова функции next до конца программы.

```
int next (int start = 0) {
     static int k = start; next(10) -> 10
                                 next(20) -> 11
    return k++;
                                 Инициализация только 1 раз
}
```
Проблемы статических локальных переменных:

- Масштабируемость.
- Побочные эффекты. Пример на слайде

# Статические функции

Статическая функция, доступная только в пределах модуля.

Файл 1. срр:

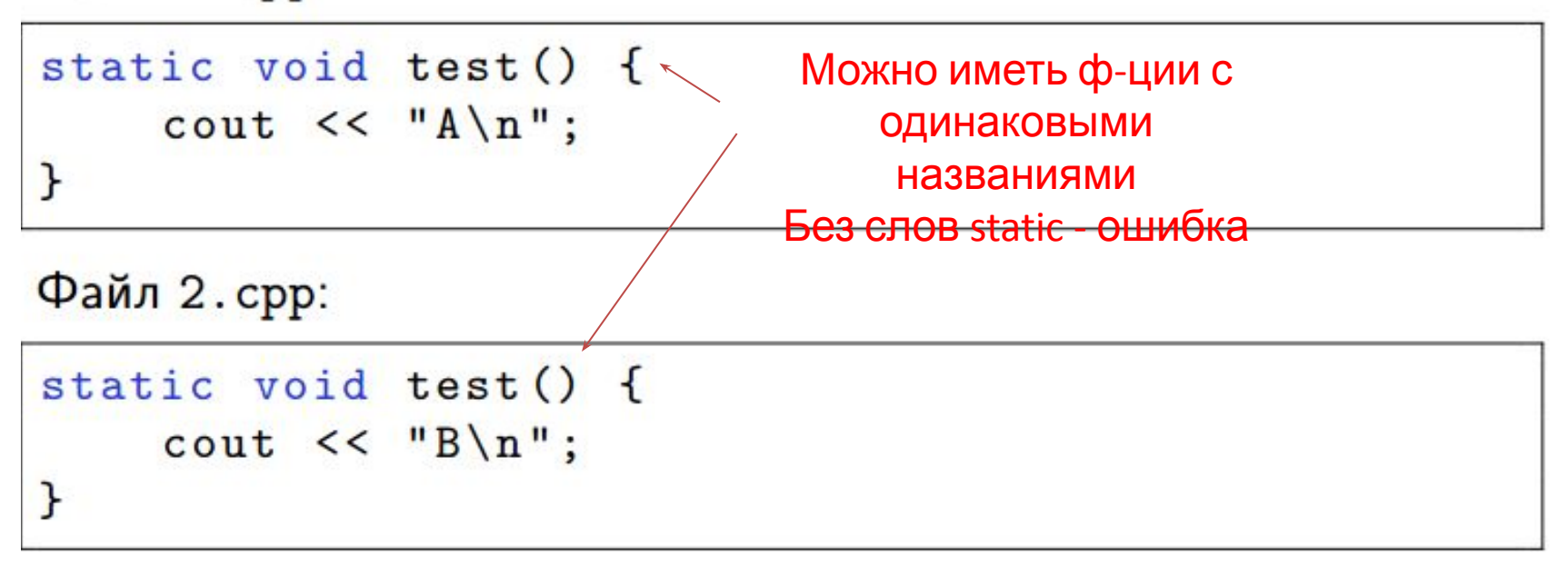

Статические глобальные переменные и статические функции проходят внутреннюю линковку. (внутри модуля)

# Статические поля класса

Статические поля класса - это глобальные переменные, определённые внутри класса.

Объявление:

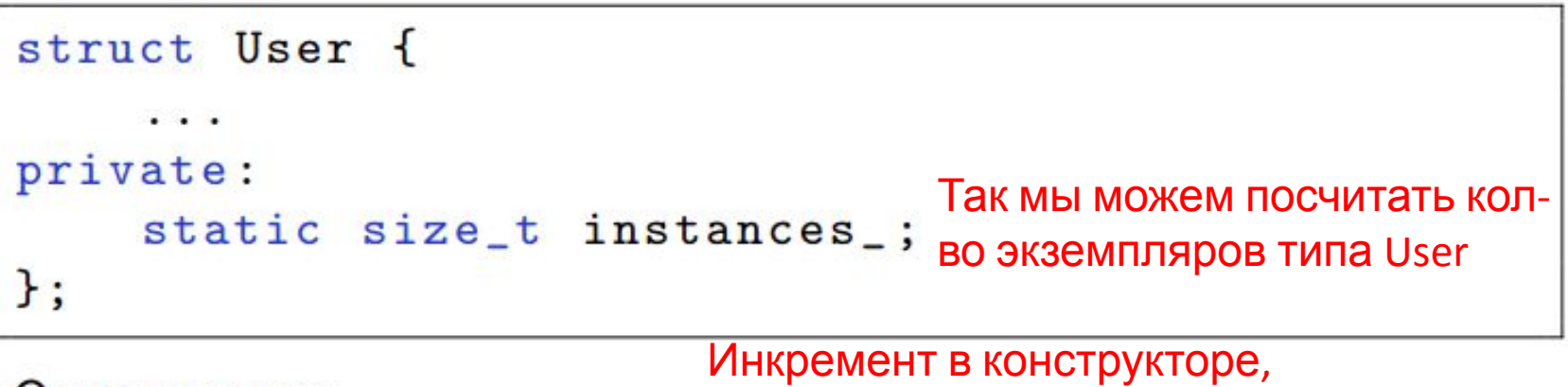

Определение: декремент в деструкторе  $size_t$  User::instances\_ = 0; Определять нужно снаружи

класса

Для доступа к статическим полям не нужен объект.

# Статические методы

Статические методы — это функции, определённые внутри класса и имеющие доступ к закрытым полям и методам.

Объявление:

```
struct User {
                                 Есть доступ к закрытым полям
    static size_t count() { return<sup>Knacca</sup>tances_; }
private:
     static size_t instances_;
};
```
Для вызова статических методов не нужен объект.

 $\text{count} \leq \text{User}$ :  $\text{count}()$ ;

# Ключевое слово inline

Советует компилятору встроить данную функцию.

inline double square (double x) { return  $x * x;$  }

#### Вместо вызова ф-ции будет замена на

- В месте вызова inline-функции уронен быть известно её Не получится разделить на определение в определение. заголовочном файле и реализацию в .срр
- · inline функции можно определять в заголовочных файлах.
- Все методы, определённые внутри класса, являются inline.
- При линковке из всех версий inline-функции (т.е. её код из разных единиц трансляции) выбирается только одна.
- Все определения одной и той же inline-функции должны быть идентичными.
- Если сложная ф-ция  $\bullet$  inline  $\to$  это совет компилятору, а не указ.

# Правило одного определения

Правило одного определения (One Definition Rule, ODR) (Т.е.одного файла)

- В пределах любой единицы трансляции сущности не могут иметь более одного определения. Ошибка на этапе компиляции
- В пределах программы глобальные переменные и не-inline функции не могут иметь больше одного Ошибка на этапе линковки определения.
- Классы и inline функции могут определяться в более чем одной единице трансляции, но определения обязаны Не будет ошибки, но будет совпадать. некорректная программа

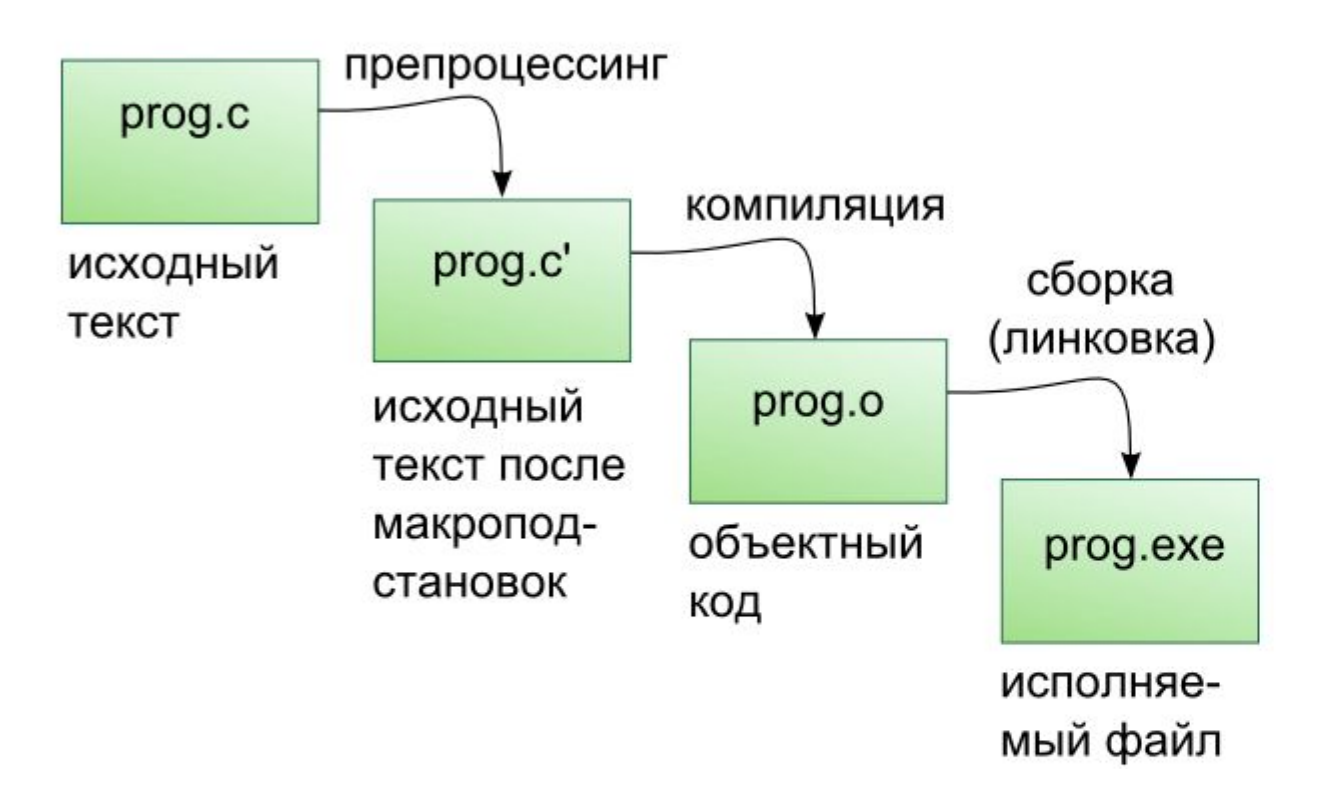

# Вопрос 1

В заголовочном файле count.hpp определена следующая функция:

```
static int count() {
    static int counter = 0;
    return ++counter;
\mathcal{F}
```
Этот файл подключается тремя файлами foo.cpp, bar.cpp и zoo.cpp.

Сколько различных экземпляров переменной counter будут существовать в программе?

#### Ответ: 3

# **Bonpoc 2**

В заголовочном файле foo.hpp есть определение функции:

inline void foo(int i) { std::cout << "i = " << i << std::endl; }

В программе есть три корректных файла с кодом first.cpp, second.cpp и third.cpp, которые подключают foo.hpp.

Отметьте все верные утверждения из списка.

Файлы first.cpp, second.cpp и third.cpp компилируются без проблем, но на этапе компоновки возникает ошибка из-за множественного определения функции foo.

- При компоновке лишние определения функции foo будут отброшены.
- Файлы first.cpp, second.cpp и third.cpp компилируются без проблем.
- Программа компилируется и компонуется без проблем.

# Вопрос 3

В заголовочном файле count.hpp определена следующая функция:

```
inline int count() {
    static int counter = 0;
    return ++counter;
}
```
Этот файл подключается тремя файлами foo.cpp, bar.cpp и zoo.cpp.

Сколько различных экземпляров переменной counter будут существовать в программе?

#### Ответ: 1

# Вопрос 4

В заголовочном файле count.hpp определена следующая функция:

```
inline static int count() {
    static int counter = 0;
    return ++counter;
\mathcal{F}
```
Этот файл подключается тремя файлами foo.cpp, bar.cpp и zoo.cpp.

Сколько различных экземпляров переменной counter будут существовать в программе?

#### Ответ: 3

# Дружественные классы

```
struct String {
                             Данные классы не связаны
                             наследованием
    friend struct StringBuffer;
private:
    char * data_;
    size_t len_;
\};
struct StringBuffer {
    void append (String const & s) {
         append (s.data_); Обращение к private-полям
                            класса StringY
    void append (char const* s) \{ \ldots \}};
```
# Дружественные функции

Дружественные функции можно определять прямо внутри описания класса (они становятся inline).

```
struct String {
                 Оператор вывода
    friend std:: ostream&
         operator << (std:: ostream & os,
                       String const s)
                                     Функцию можно не
         return os << s.data_;
                                    только объявить, но и
    ŀ
                    определить Получаем доступ к
                    private-полям класса
private:
    ate.<br>char * data_;
    size_t len_;
};
```
## Дружественные методы

Для одного класса можно определить дружественным метод другого класса

```
struct String;
struct StringBuffer {
                                           Определение
                                           метода будет
    void append (String const & s);
                                                 послеvoid append (char const* s) {...}
    . . .
\};
struct String {
    \cdot .
    friend
      void StringBuffer:: append (String const & s);
\};
void StringBuffer:: append (String const & s) {
    append (s.data_);
}
```